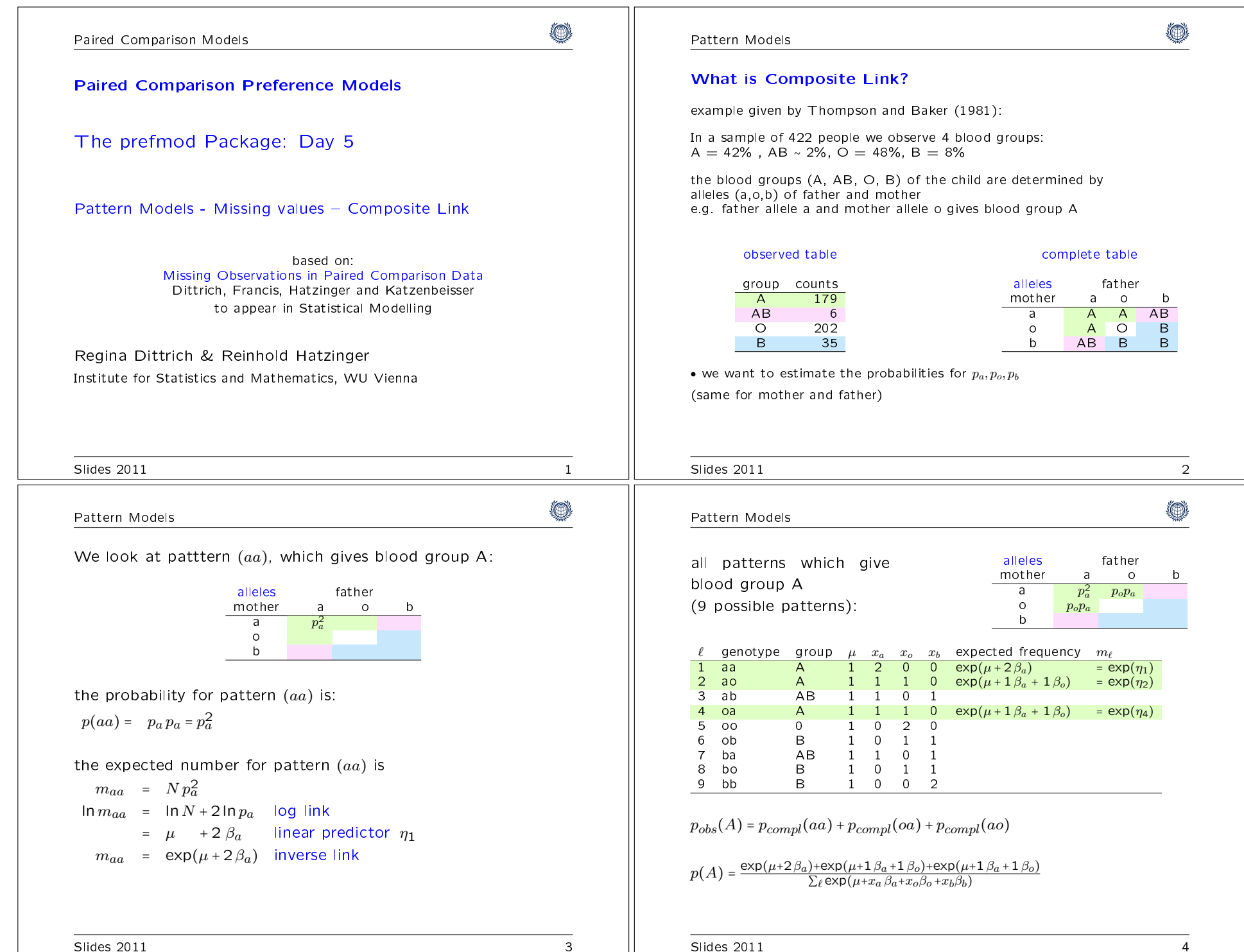

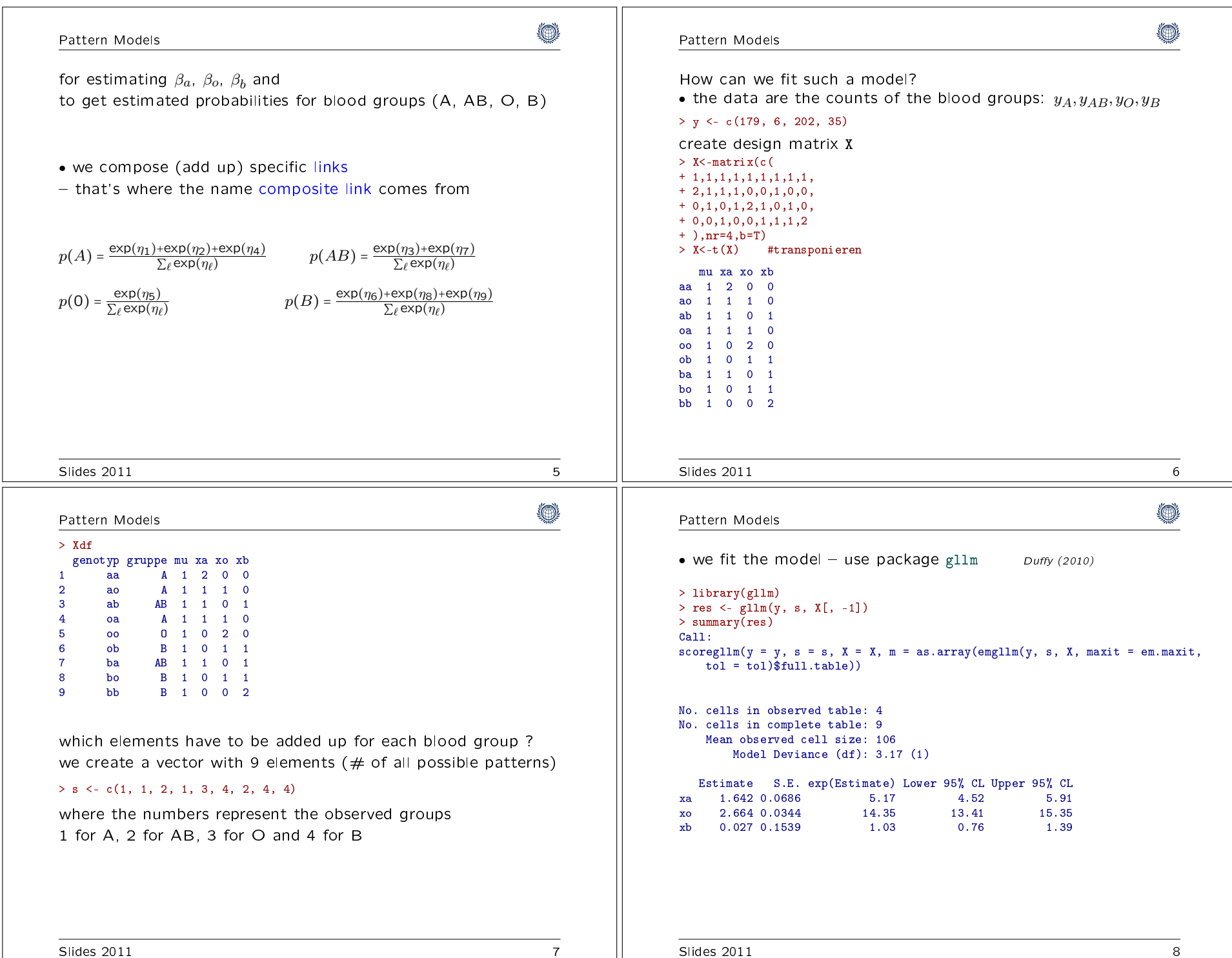

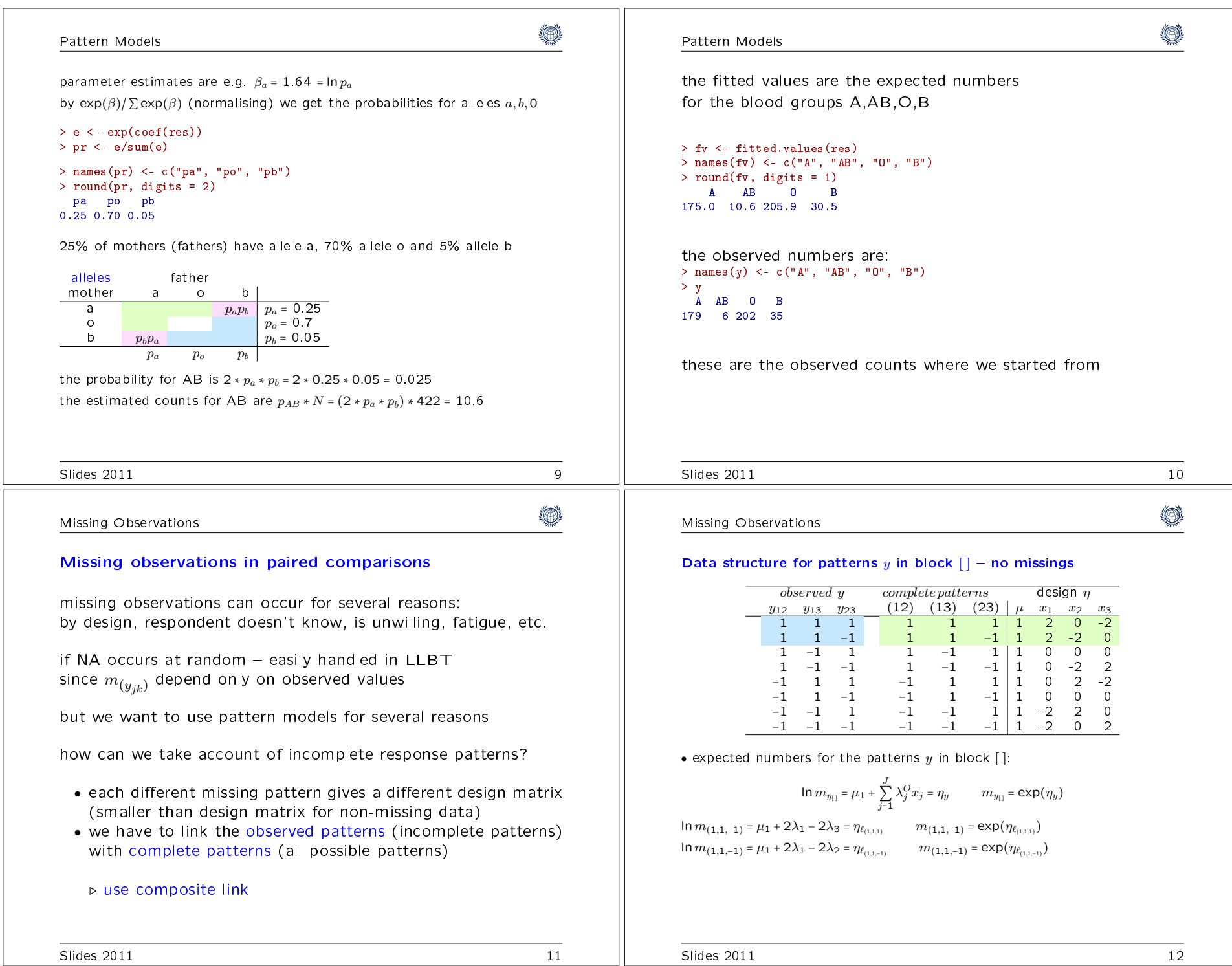

## Missing Observations

## (∩)

Missing Observations

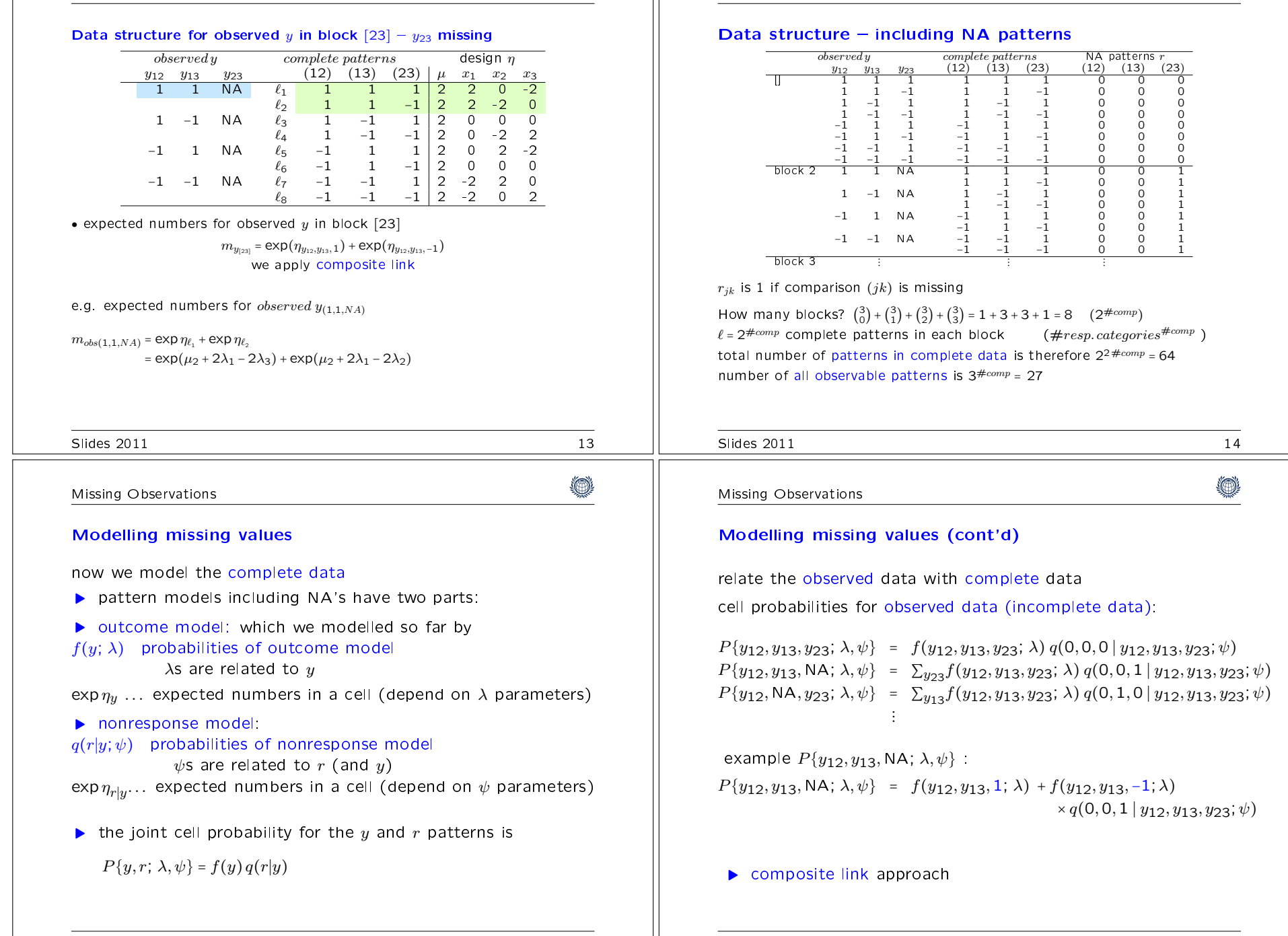

Slides 2011 16

(A)

## Missing Observations

## ◈

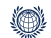

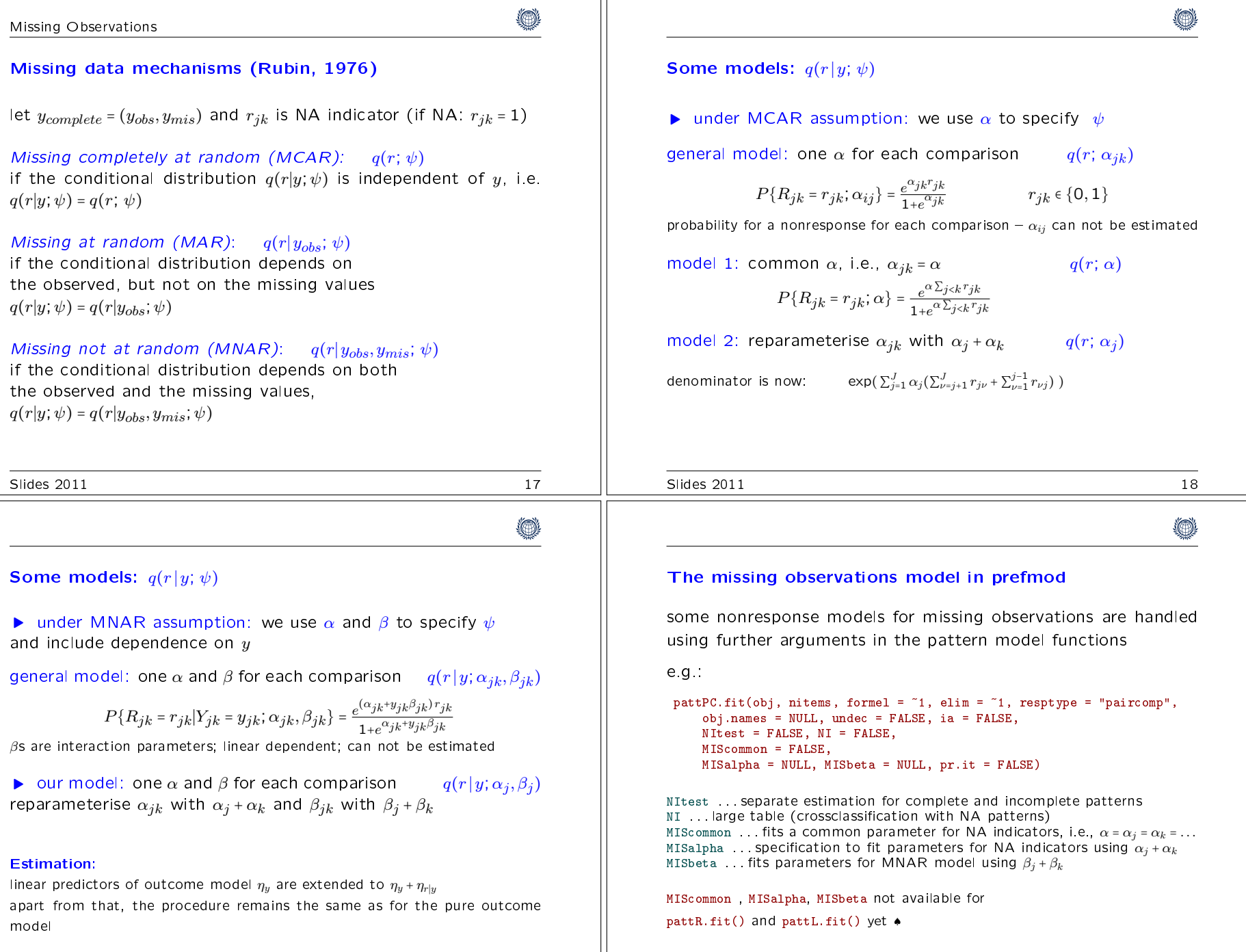

۳

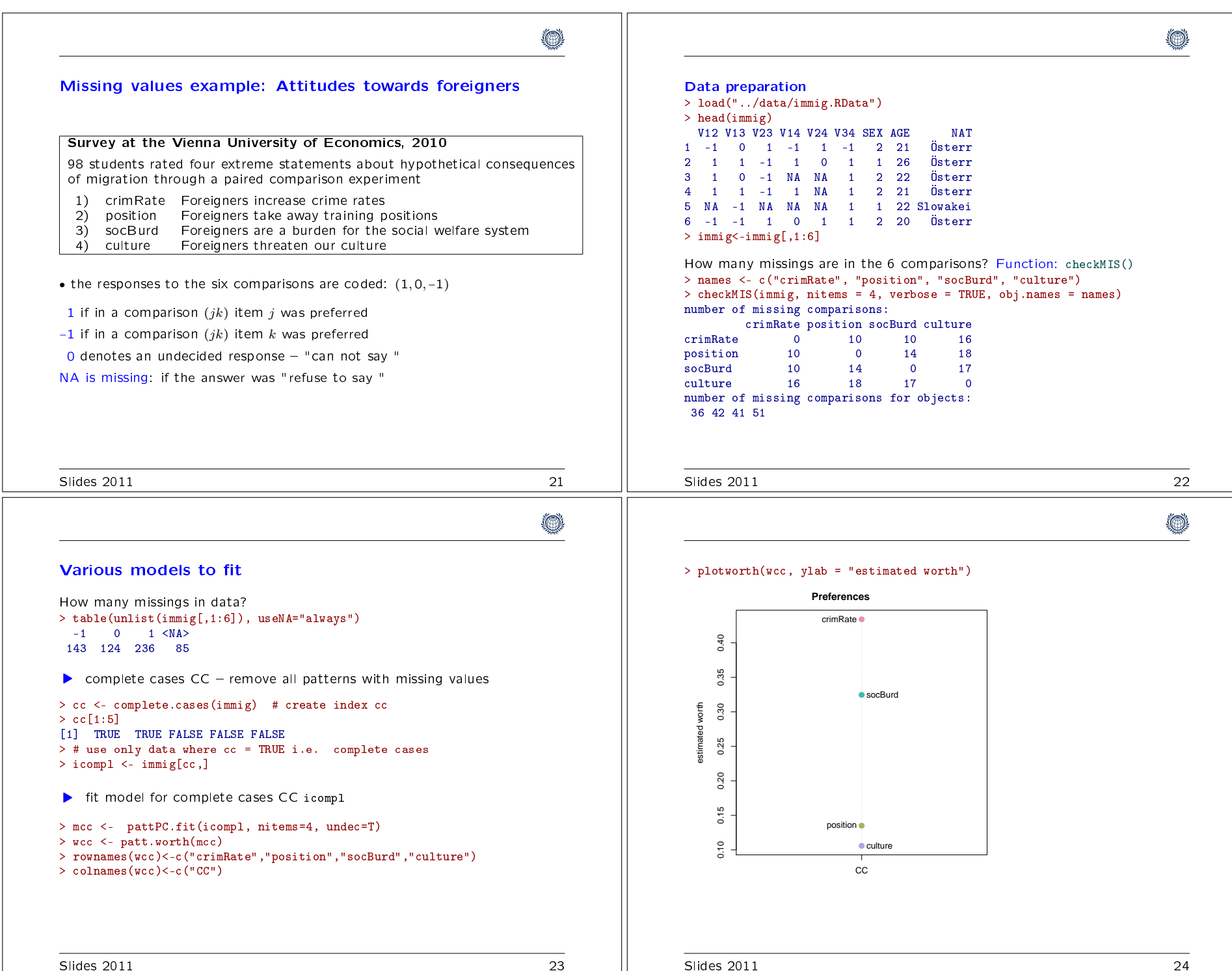

(◎

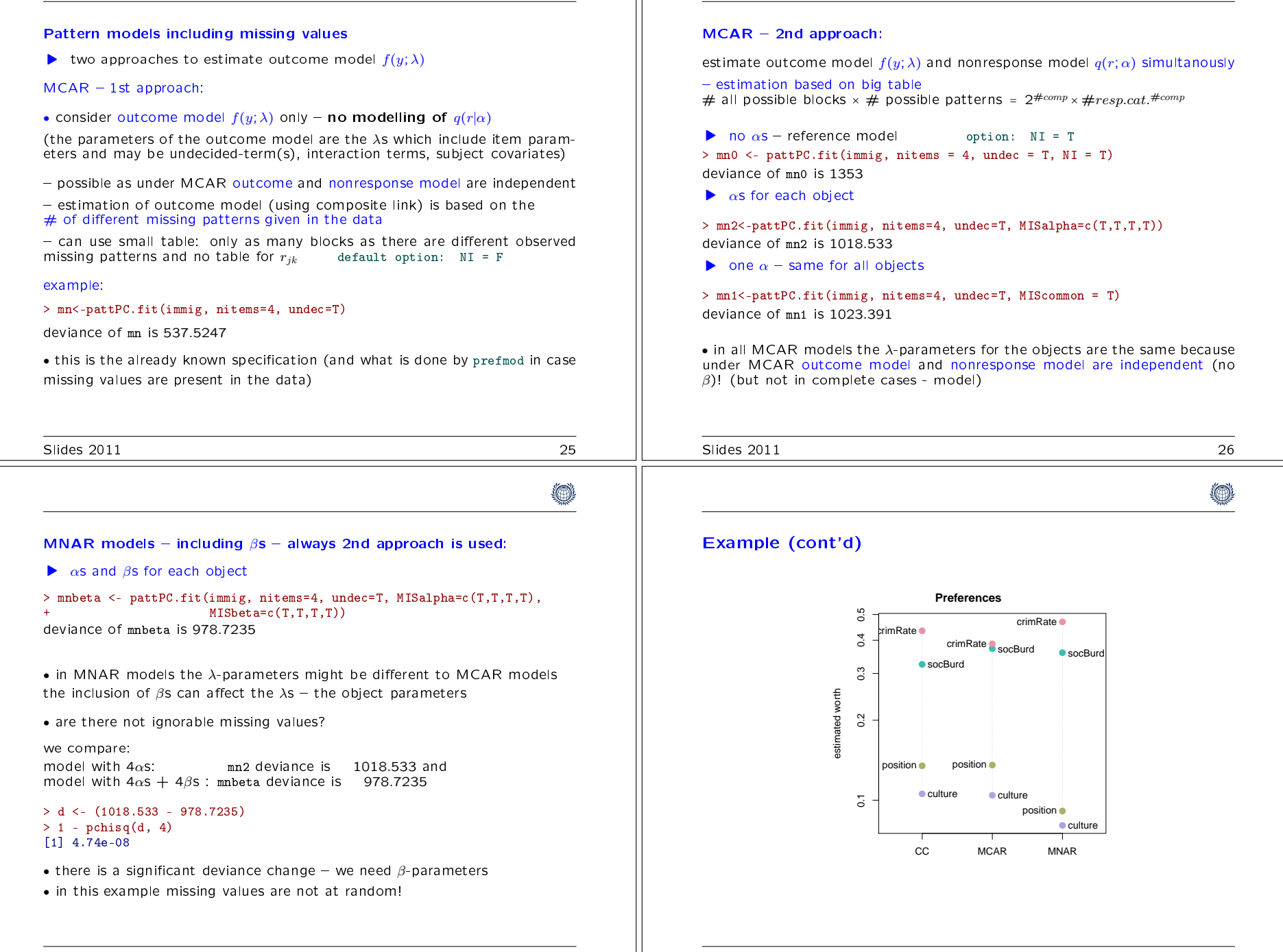

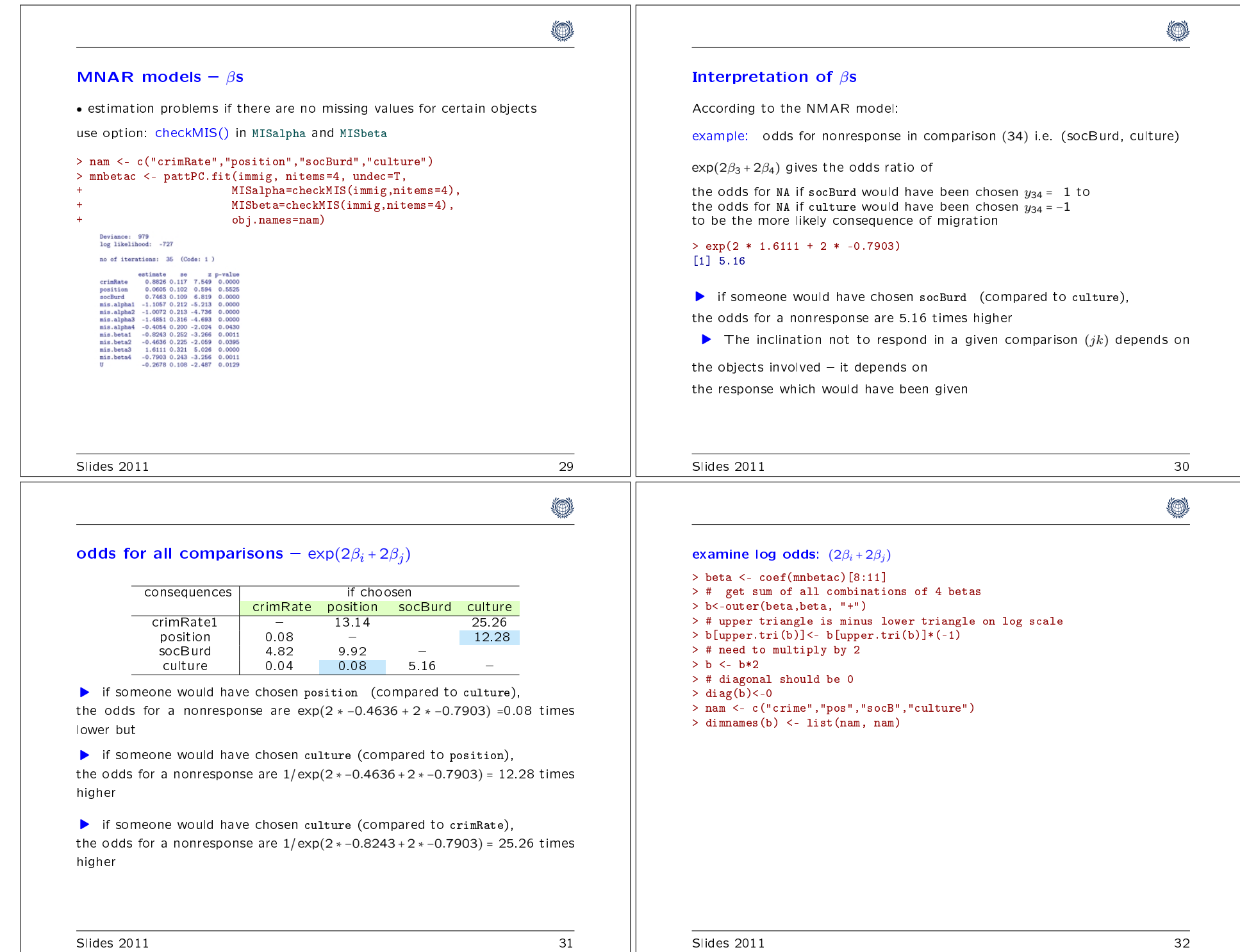

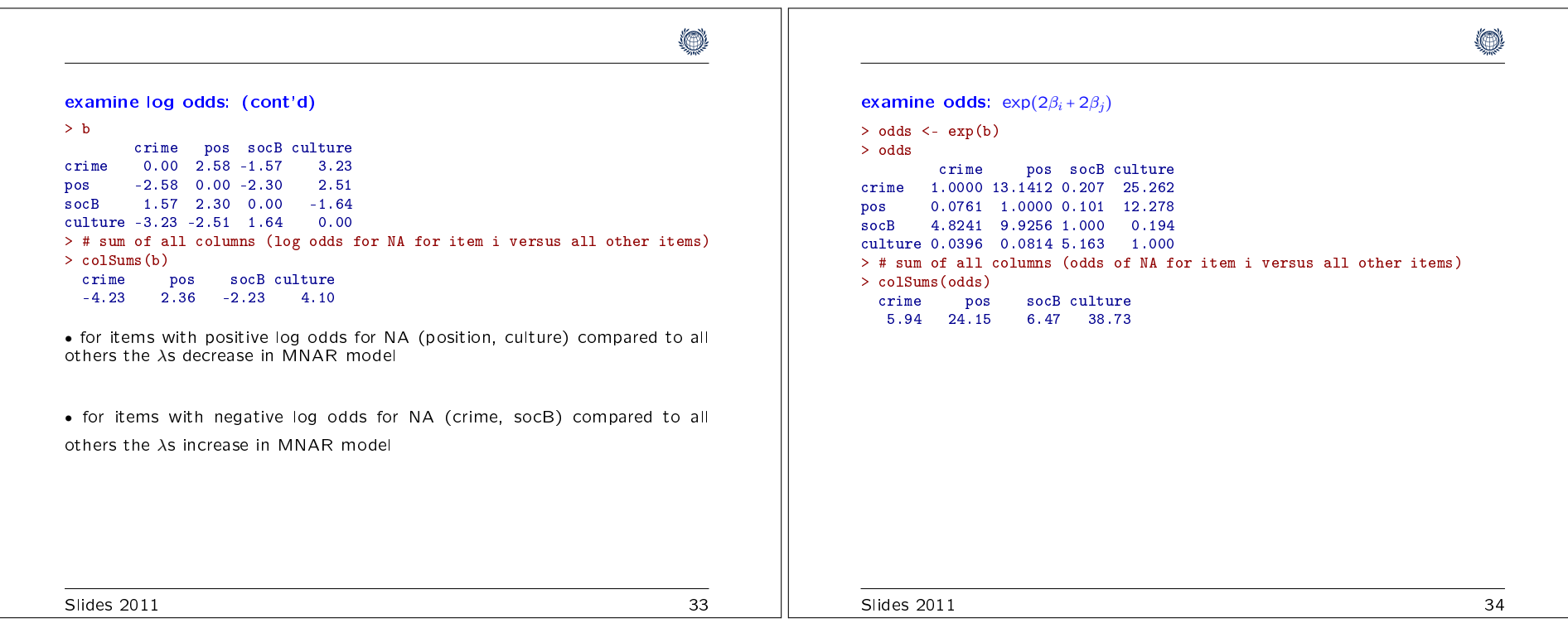